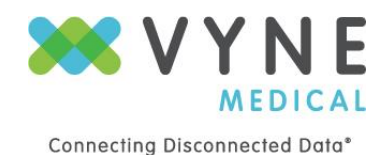

## *Purpose*

This document has been designed to provide specifications relating to product requirements for configuring desktop applications for Trace system.

## *Contact Information*

Please contact a member of the Install Team at: 877.864.2378 or emai[l support@vynecorp.com](mailto:support@vynecorp.com) with any questions or requests.

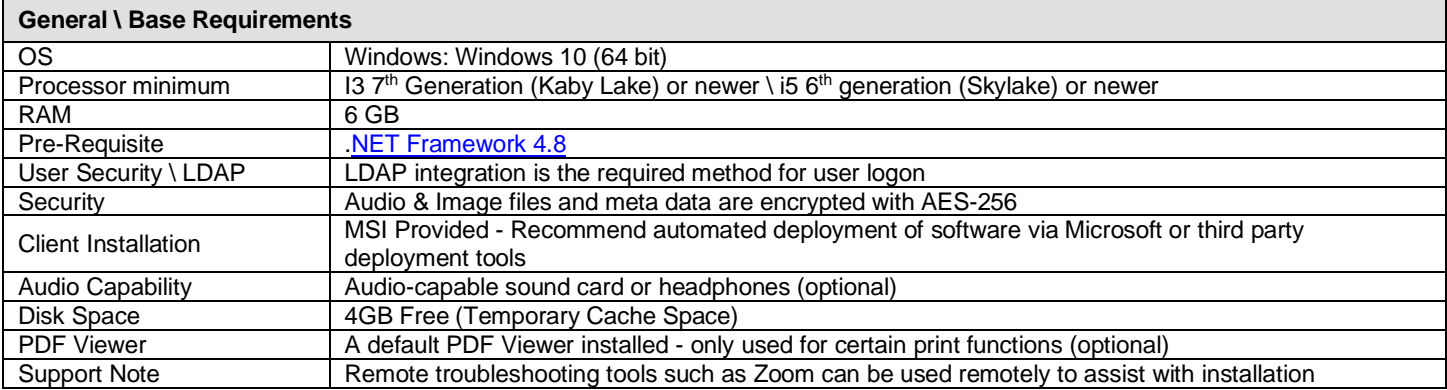

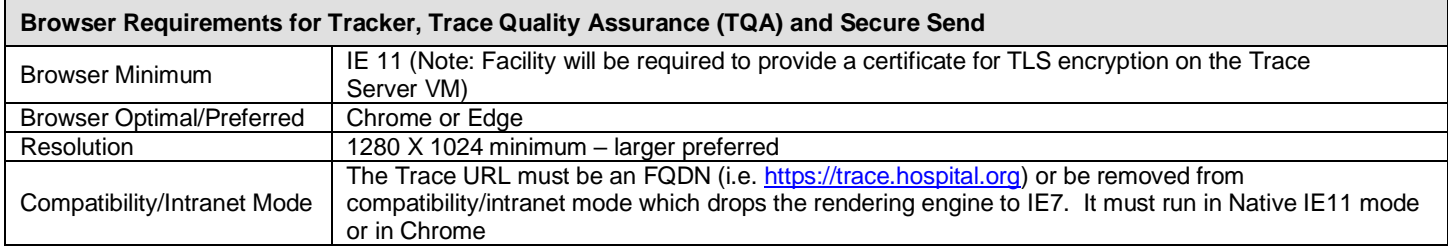

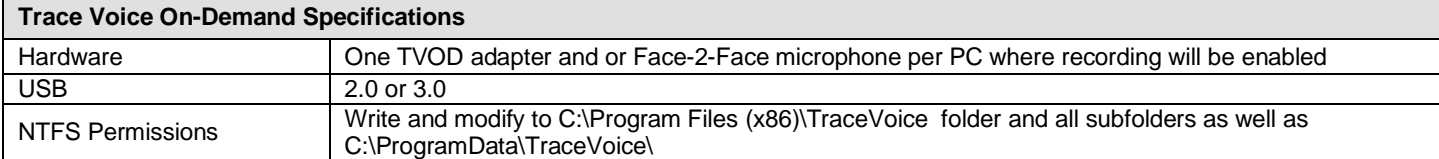

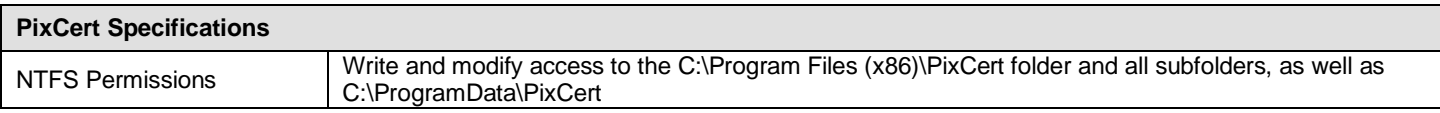

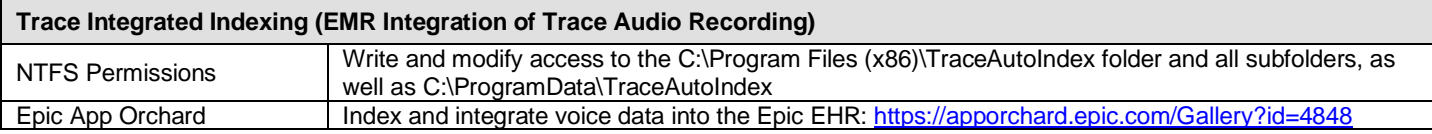

Desktop installation files including automated deployment guides are available at: <http://www.tracecommunication.com/trace-help/>

Note: Virtual desktops may be used if certain conditions in that environment exist. Trace support can assist with testing and validation.

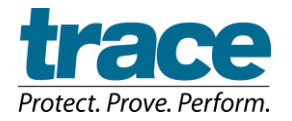

٦